### **User's Manual**

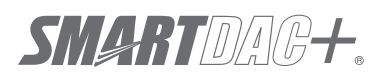

**Model GX10/GX20/GP10/GP20/GM10**

**OPC-UA Server (/E3) User's Manual**

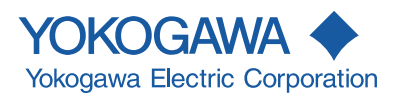

#### <span id="page-2-0"></span>**Introduction**

Thank you for purchasing the SMARTDAC+ GX10/GX20/GP10/GP20 (hereafter referred to as the GX or GP) or the GM.

This manual describes the operating procedure for the GX/GP/GM OPC-UA server (/ E3 option). Please use this manual in conjunction with the standard user's manual (IM 04L51B01-01EN (GX/GP) or IM 04L55B01-01EN (GM)).

To ensure correct use, please read this manual thoroughly before beginning operation. The following manuals are provided for the GX/GP/GM.

#### **● Paper Manuals**

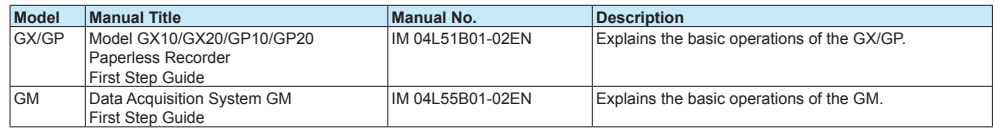

#### **● Downloadable Electronic Manuals**

You can download the latest manuals from the following website. www.smartdacplus.com/manual/en/

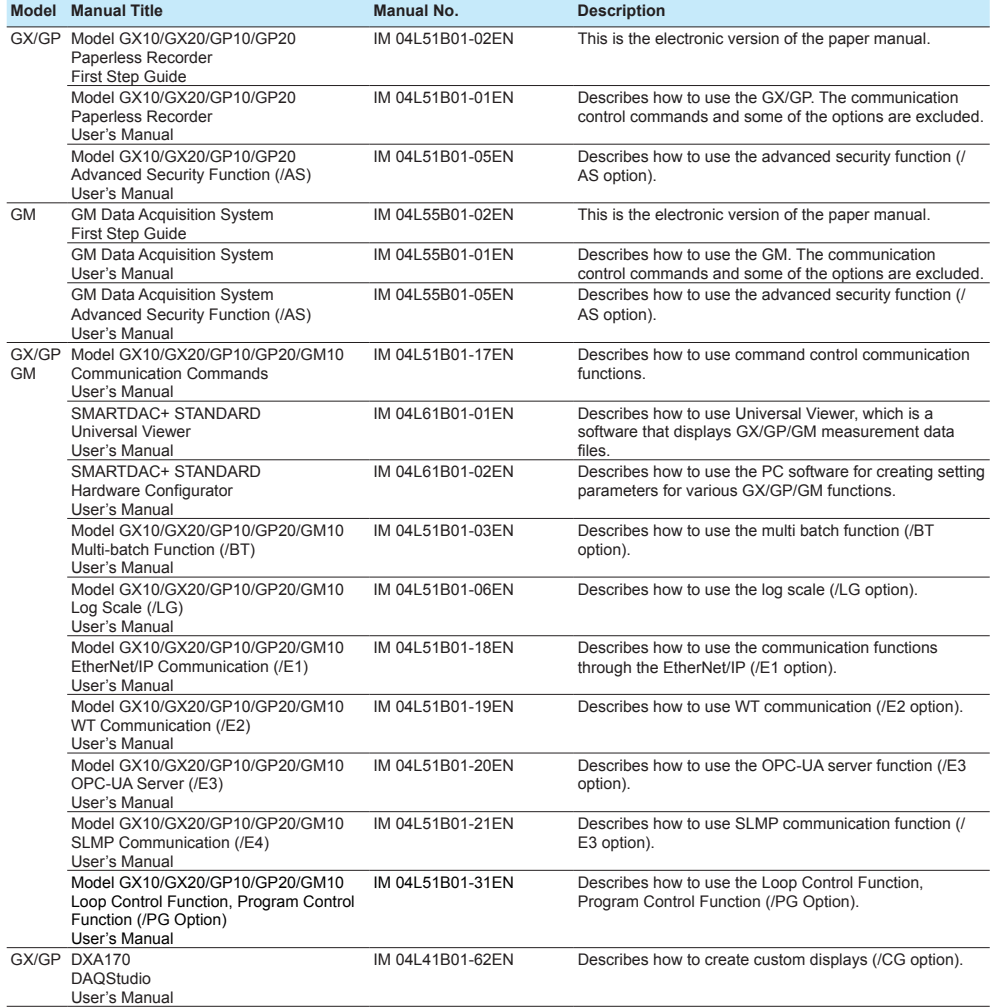

3rd Edition: June 2017 (YK) All Rights Reserved, Copyright © 2015, Yokogawa Electric Corporation

<span id="page-3-0"></span>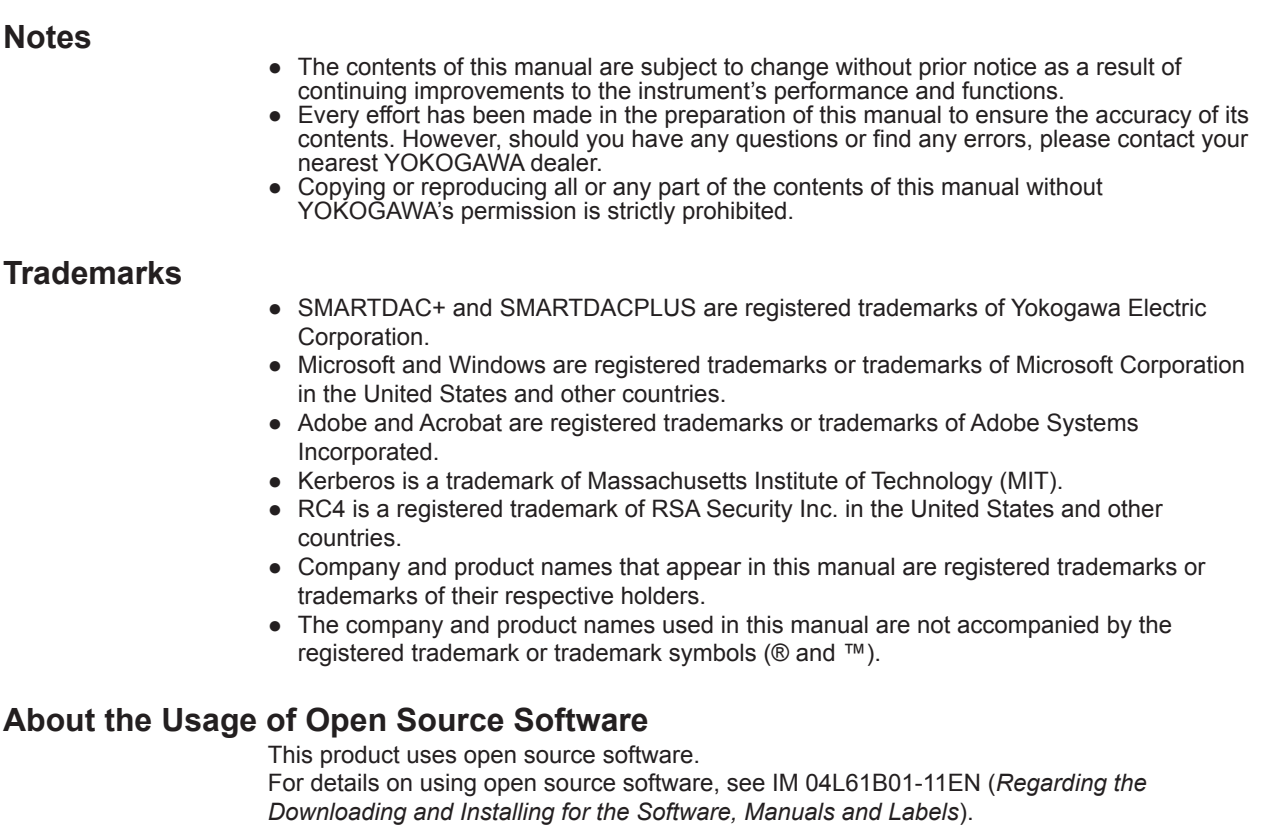

#### **Revisions**

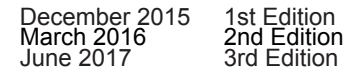

### <span id="page-4-0"></span>**How to Use This Manual**

#### **Recorder Version and Functions Described in This Manual**

The contents of this manual apply to the GX/GP/GM10 with the following release numbers (see the STYLE S number) and style numbers (see the STYLE H number).

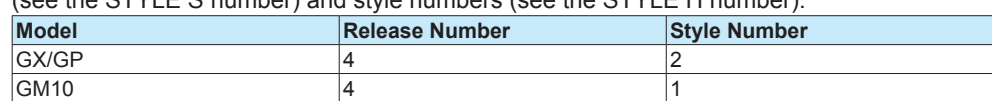

#### **What This Manual Explains**

This manual mainly explains the OPC-UA server. For details on other settings and procedures, see the *Model GX10/GX20/GP10/GP20 Paperless Recorder User's Manual* (IM 04L51B01-01EN) or *Data Acquisition System GM* (IM 04L55B01-01EN). For details on communication commands, see *Model GX10/GX20/GP10/GP20/GM10 Communication Command User's Manual* (IM 04L51B01-17EN).

The GX20/GP20/GM10 standard type and large memory type are distinguished using the following notations.

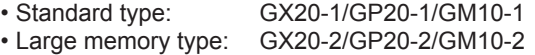

The following terms are used for references to other manuals:

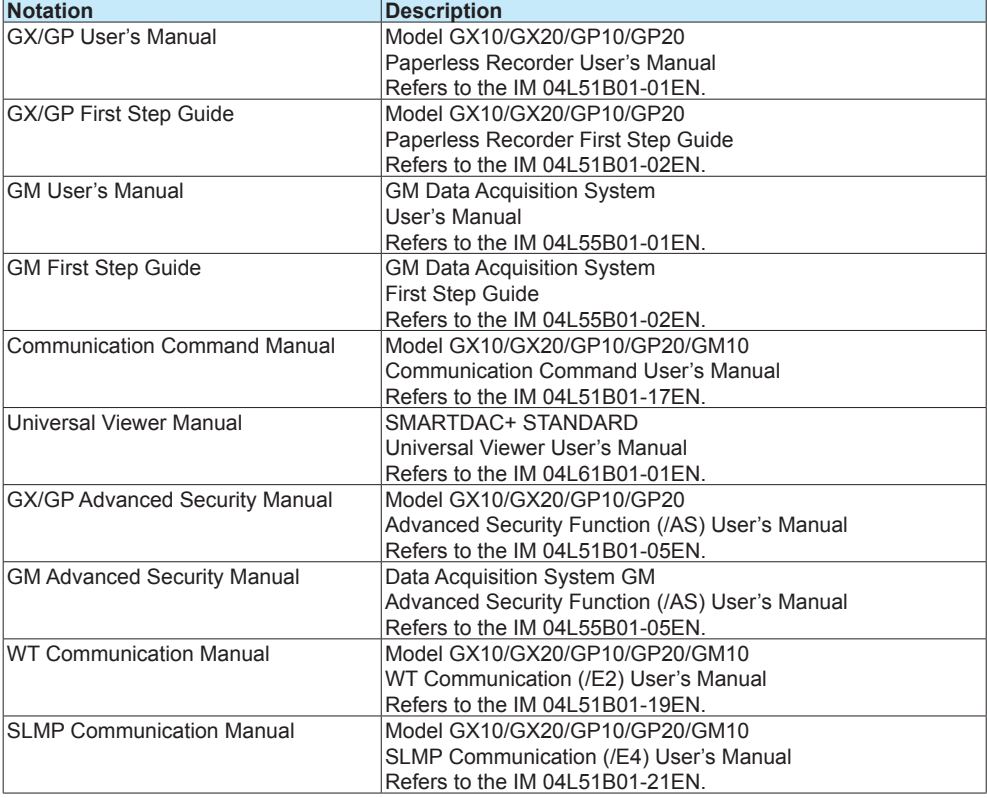

<span id="page-5-0"></span>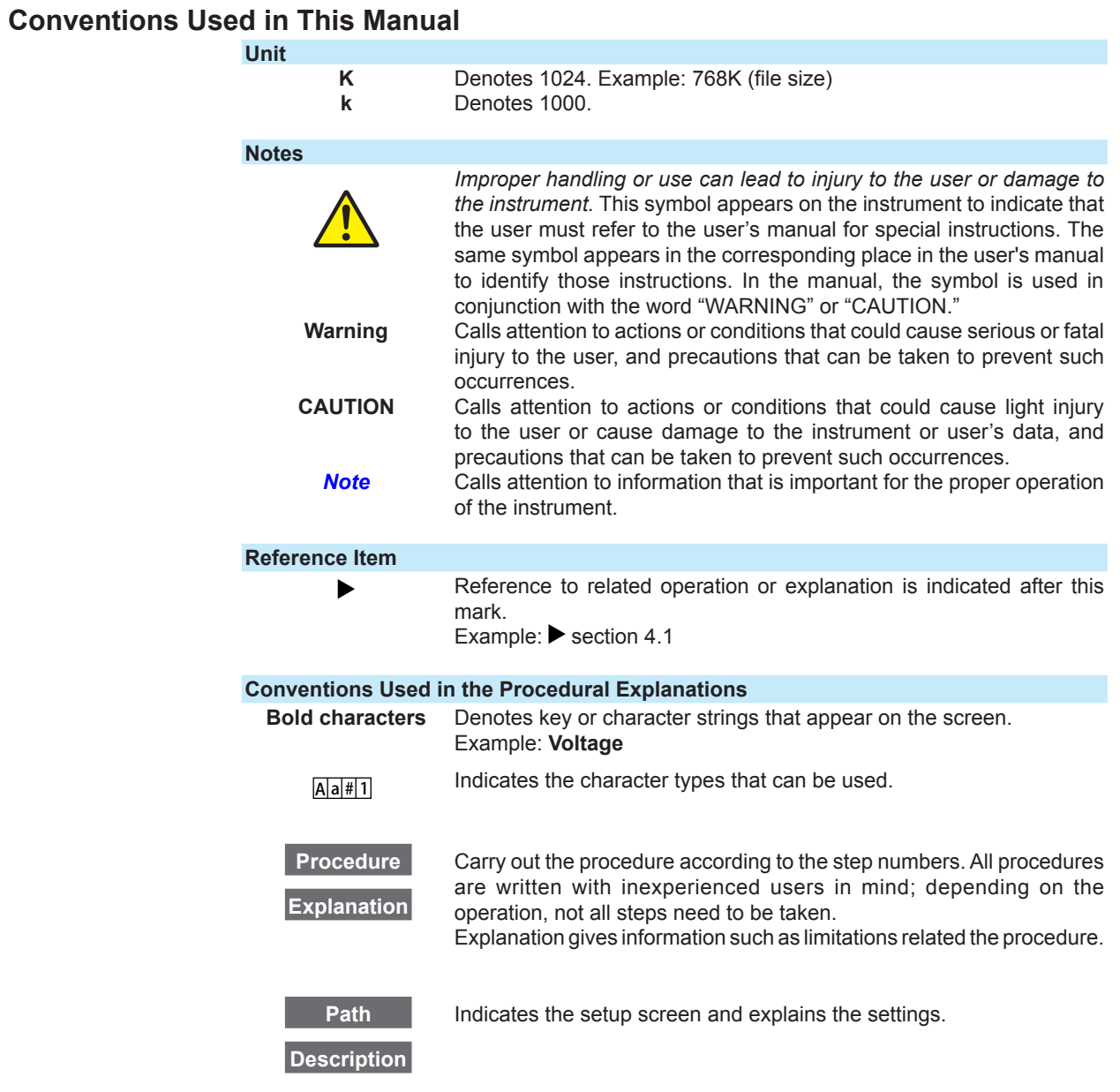

### <span id="page-6-0"></span>**Revision History**

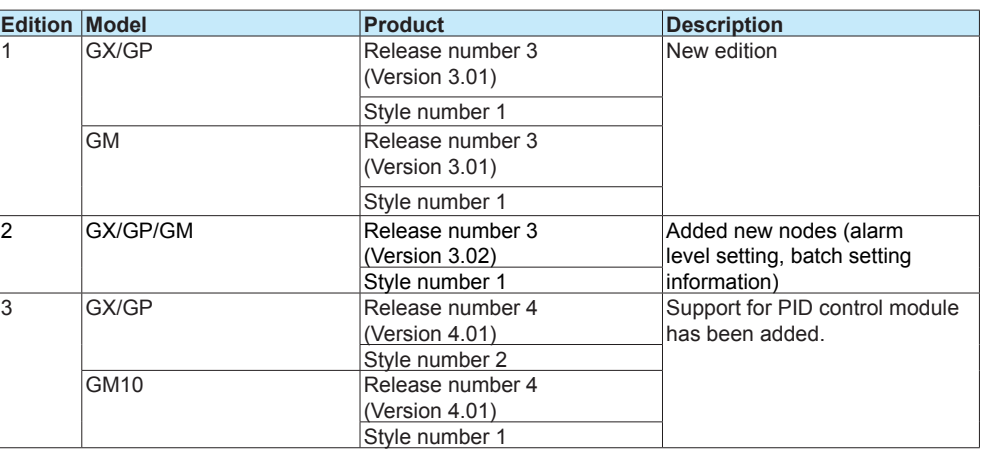

# Contents

 $\overline{\phantom{a}}$ 

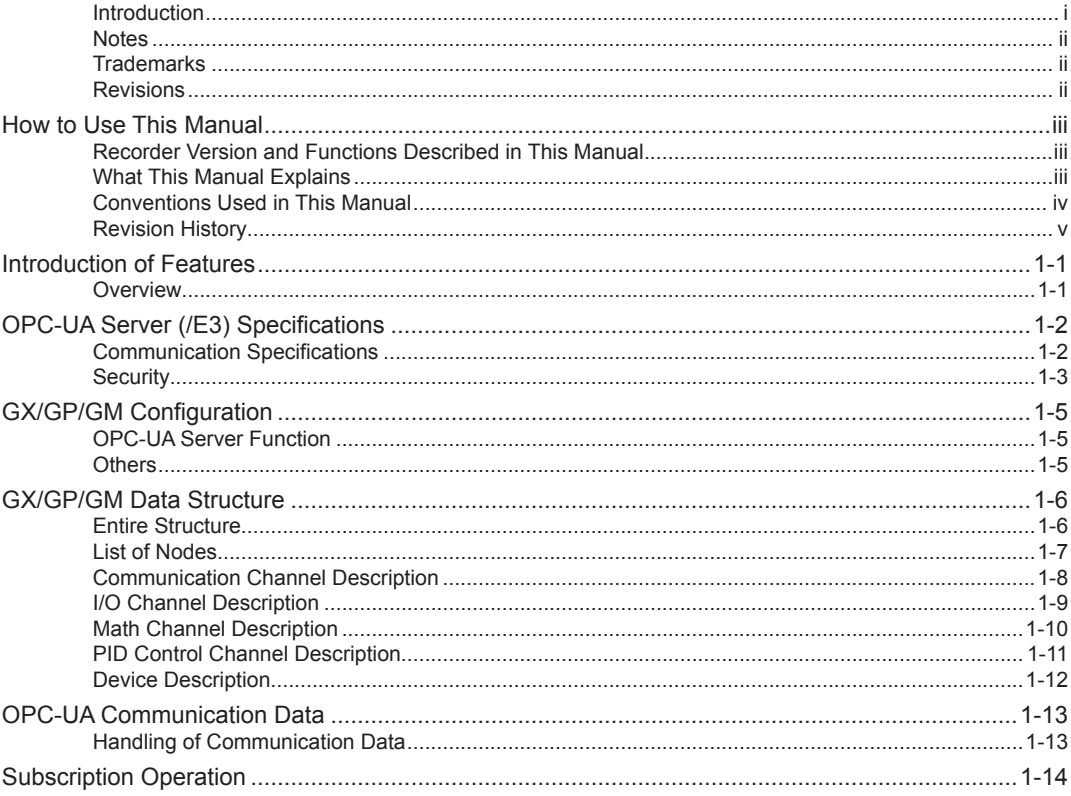

### <span id="page-8-0"></span>**Introduction of Features**

#### **Overview**

The OPC-UA server function enables OPC-UA clients of a host system (SCADA,<sup>1</sup> MES,<sup>2</sup> etc.) to access the I/O channels, math channels (/MT), and communication channels (/MC) of a GX/GP/GM for data reading and writing through Ethernet.

In addition, the function also includes data change notification and the corresponding message and filtering (subscription) functions.

The maximum number of OPC-UA clients that can connect to a GX/GP/GM is three. Host system The Contract of the Contract of Contract of Contract of Contract of Contract of Contract of Contract of Contract of Contract of Contract of Contract of Contract of Contract of Contract of Contract of Contract o

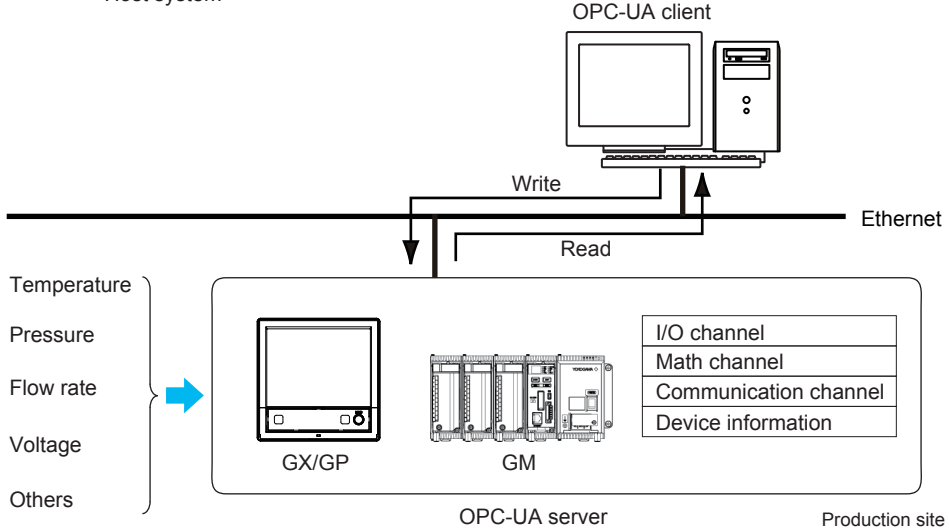

- 1 SCADA (Supervisory Control And Data Acquisition) is a type of industrial control system. It monitors and controls industrial, infrastructural, or facility processes using computers.
- 2 MES (Manufacturing Execution System) is a system that is linked to production sites to grasp and manage production process status, provide instructions and aid to operators, and the like.

#### **Features**

- Incorporation of the OPC-UA server function allows easy connection to OPC-UA clients.<br>• Various production process data from production sites can be monitored from a bost
- Various production process data from production sites can be monitored from a host system such as SCADA and MES.
- Monitoring data changes and sending event notifications are possible through OPC-UA communication (subscription).
- Acquisition data is saved to the GX/GP/GM's internal memory and then to an SD card. As such, even if there is a network communication problem, data is backed up.

#### **Benefits**

- Because connecting to a host system is easy, the cost of constructing a system for acquiring various process data in production sites can be reduced.
- • Acquisition of various process data of production sites on a host system enables production control including monitoring of production processes and feeding back data to production processes.
- • Even if a network communication problem occurs, data stored in the internal memory or SD card can be referred to and used for production control.

## <span id="page-9-0"></span>**OPC-UA Server (/E3) Specifications**

### **Communication Specifications**

The following table shows the communication specifications of the GX/GP/GM OPC-UA server.

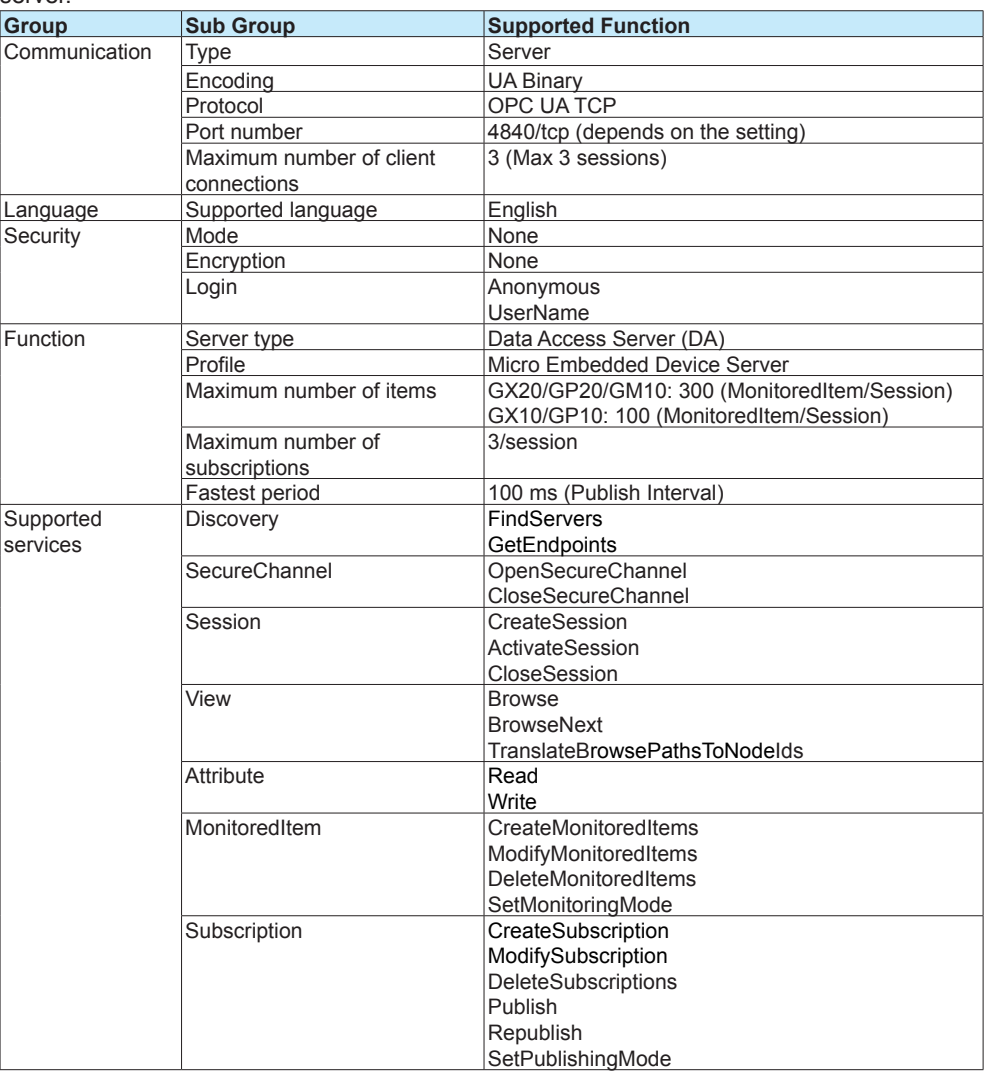

#### <span id="page-10-0"></span>**Security**

This section explains the security features of the GX/GP/GM OPC-UA server.

#### **Certificate Authentication**

The GX/GP/GM does not perform certificate authentication. All clients are allowed to connect.

The default certificate in the GX/GP/GM is used for the certificate exchange during the initial connection.

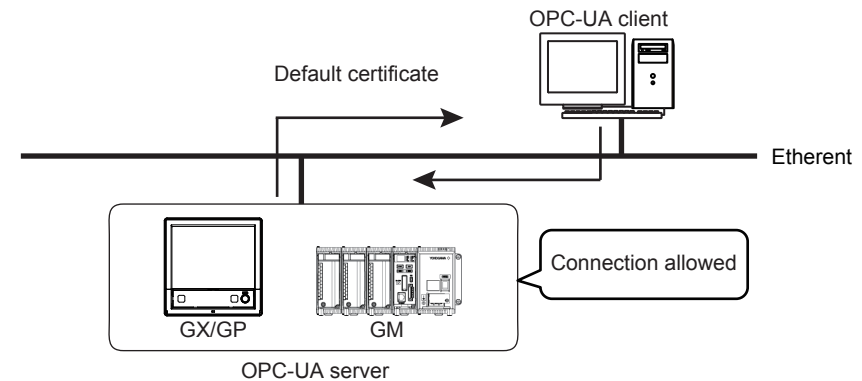

#### **User Authentication**

The GX/GP/GM supports the following user authentication methods.

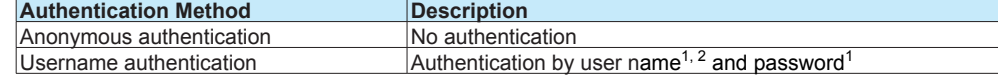

1 The user name and password set with the GX/GP/GM security function are used.

2 If a user ID is in use with the advanced security function (/AS option), the OPC-UA user name is "user name user ID" (a space between the user name and user ID) of the GX/GP/GM.

#### **Which User Authentication Method Is Used**

User authentication method that is used depends on the GX/GP/GM communication security setting as follows.

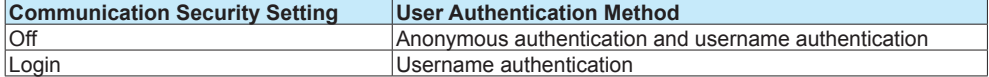

#### **User Privileges**

If the GX/GP/GM communication security is set to Login, the contents that can be accessed depending on the user level are as follows.

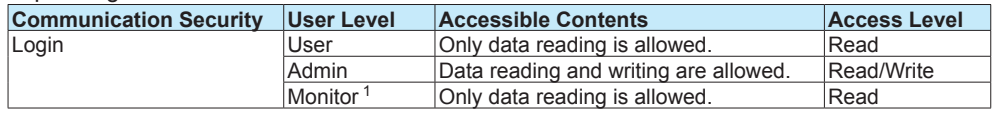

1 Only for the advanced security function (/AS option))

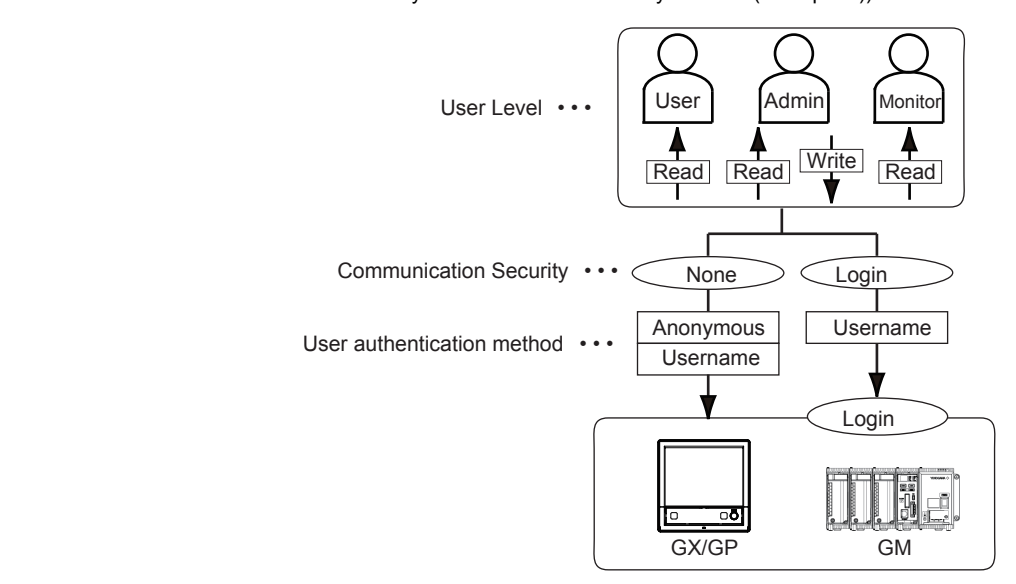

### <span id="page-12-0"></span>**GX/GP/GM Configuration**

#### **OPC-UA Server Function**

#### **Path**

GX/GP: **MENU** key > **Browse** tab > **Setting** > Setting menu **Communication (Ethernet) settings** > **Server settings** > **Server list**

Web application: **Config.** tab > **Communication (Ethernet) settings** > **Server settings Server list**

Hardware configurator: **Communication (Ethernet) settings** > **Server settings Server list**

#### **Description**

#### **OPC-UA**<br>Setup Item **Itama Itema Itema Itema Itema Itema Itema Itema Itema Itema Itema Itema Itema Itema Itema Itema Itema Itema Itema Itema Itema Itema Itema Itema Itema Itema Itema Itema Itema Itema Itema Itema Itema Itema Itema Itema Itema** On/Off Off/On Off Port number 1 or 65535 4840

#### **On/Off**

Select **On** to use the OPC-UA server function.

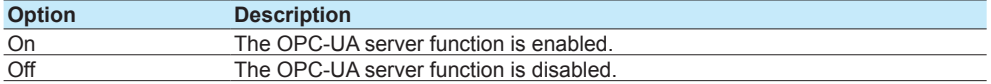

#### **Port number**

Set the port that the OPC-UA server will use. Unless specified otherwise, you do not need to change this number.

#### **Others**

#### **Communication Security**

For details on the GX/GP/GM communication security settings, see below.

GX/GP: Section 1.24, "Configuring the Security Functions," in the GX/GP User's Manual GM: Section 2.27, "Configuring the Security Functions," in the GM User's Manual

For details on advanced security (/AS), see below.

 GX/GP: Section 2.1, "Enabling the Advanced Security Function," in the GX/GP Advanced Security Manual.

 GM: Section 2.1, "Registering Users and Setting the Signature Method," in the GM Advanced Security Manual.

### <span id="page-13-0"></span>**GX/GP/GM Data Structure**

This section provides an address space (node list) that represents in a tree structure the groups of node data acquirable from an OPC-UA server. An OPC-UA client can access a GX/GP/GM and view the address space in order to write and read from required nodes, monitor data, and so on.

#### **Entire Structure**

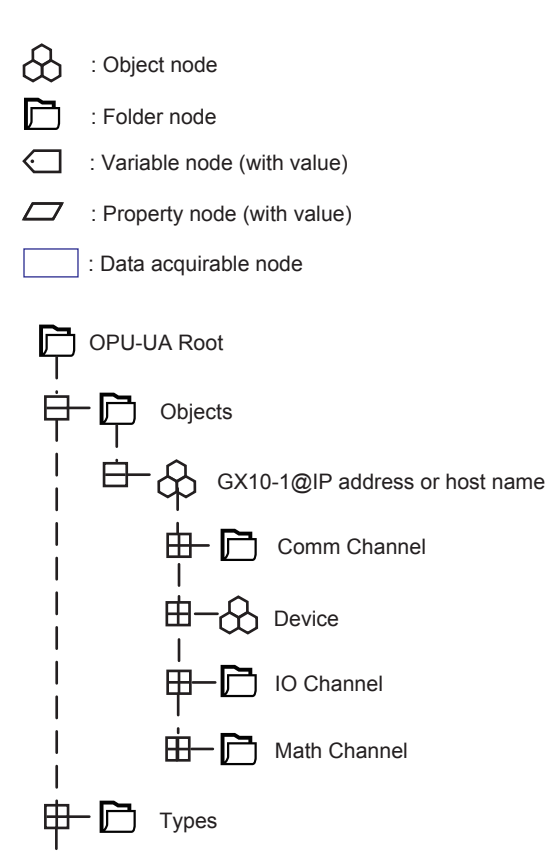

View

### <span id="page-14-0"></span>**List of Nodes**

The following table shows a list of address space nodes implemented on the GX/GP/GM.

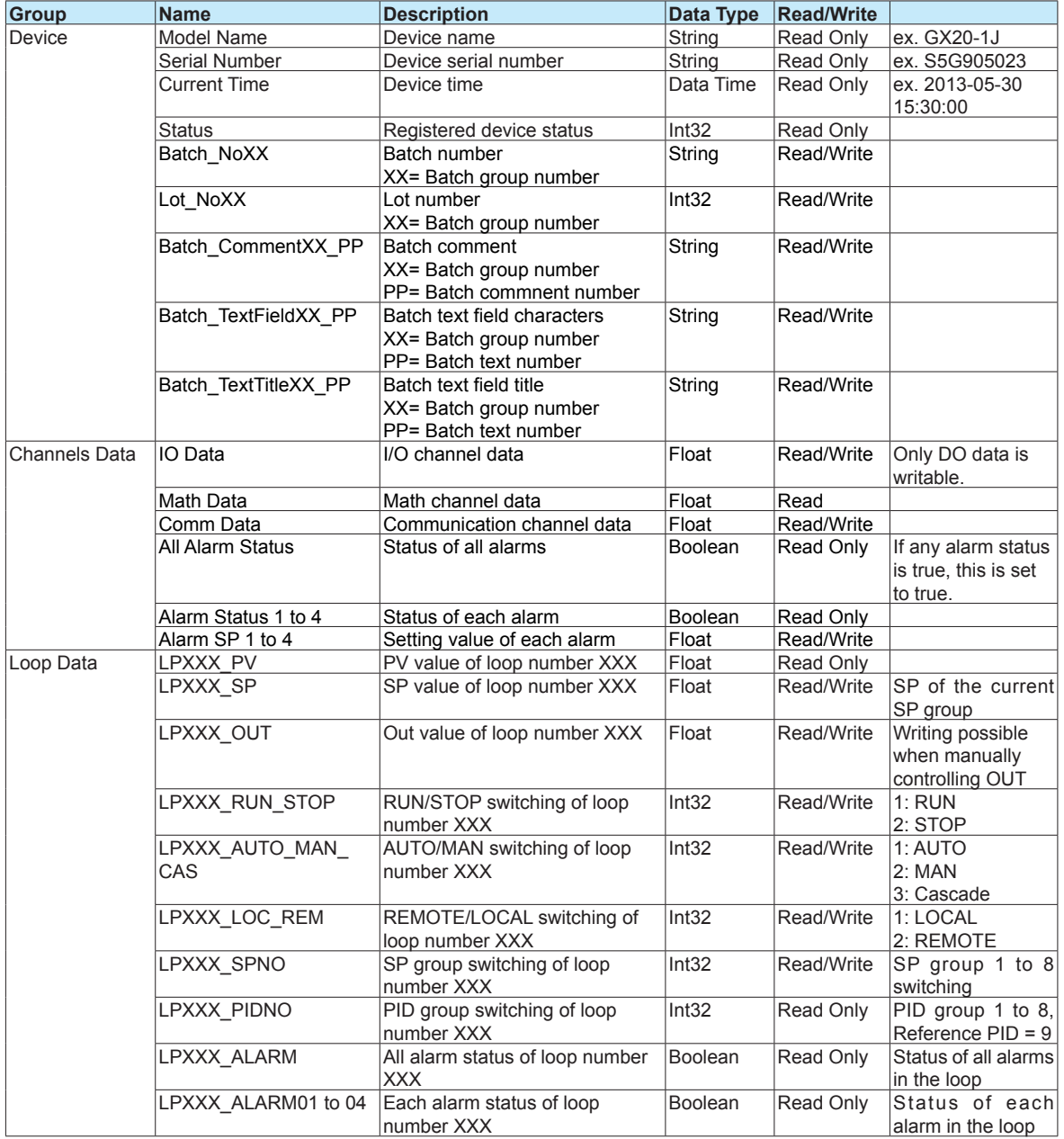

#### <span id="page-15-0"></span>**Communication Channel Description**

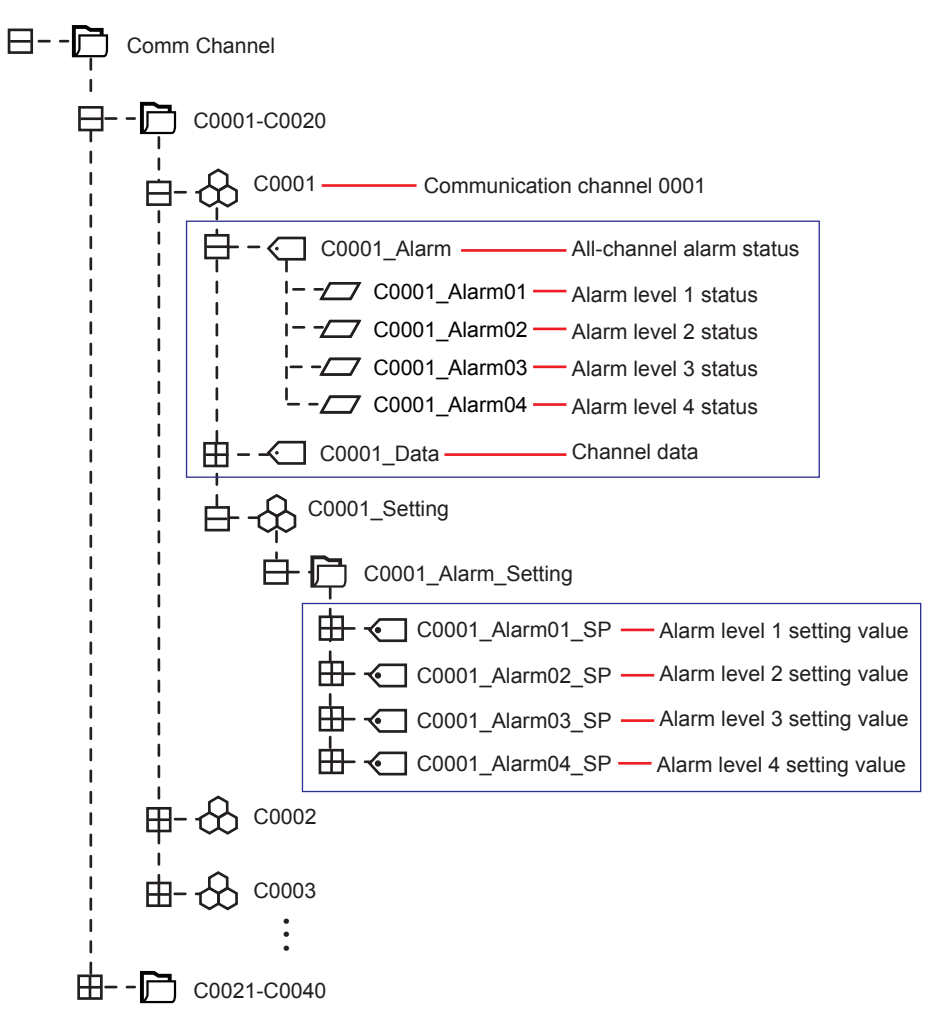

#### <span id="page-16-0"></span>**I/O Channel Description**

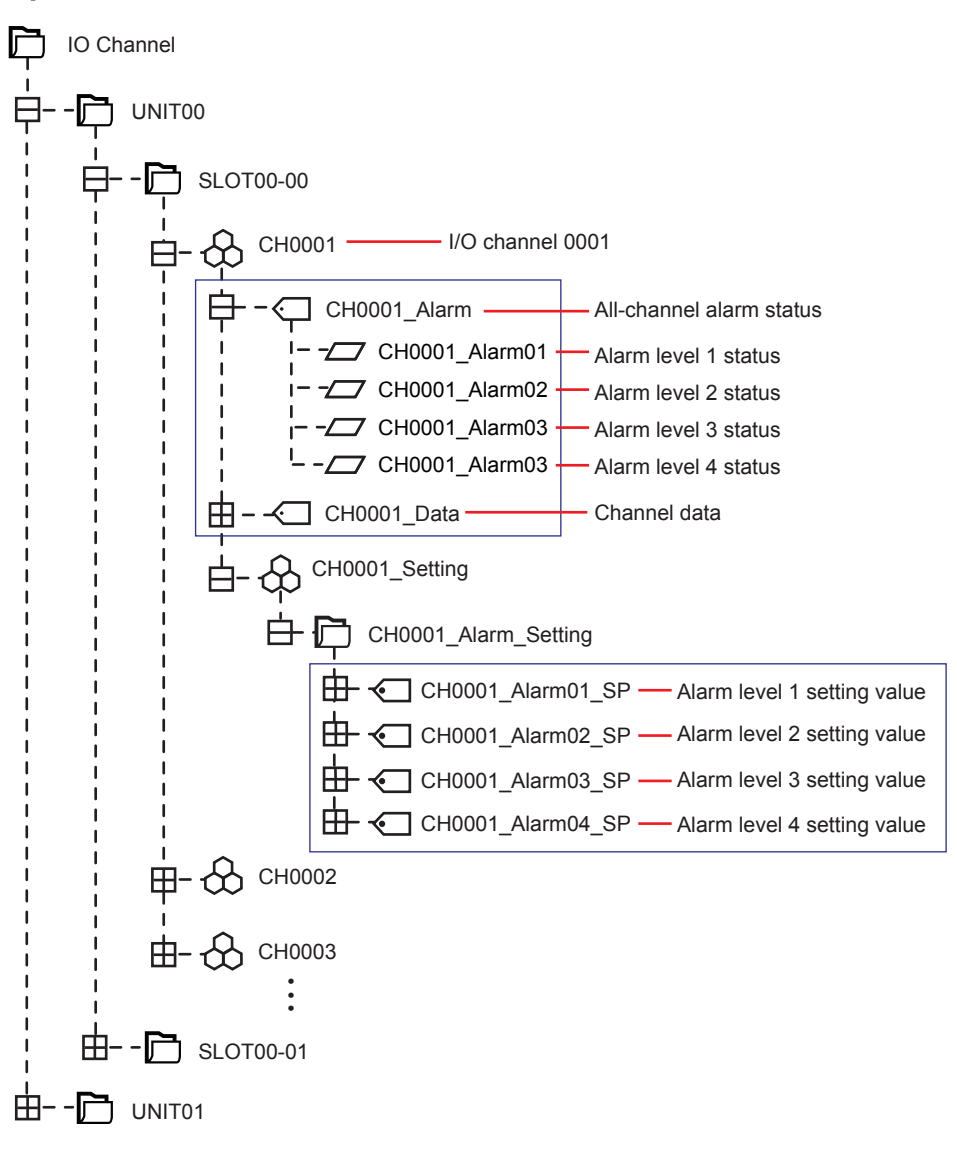

#### <span id="page-17-0"></span>**Math Channel Description**

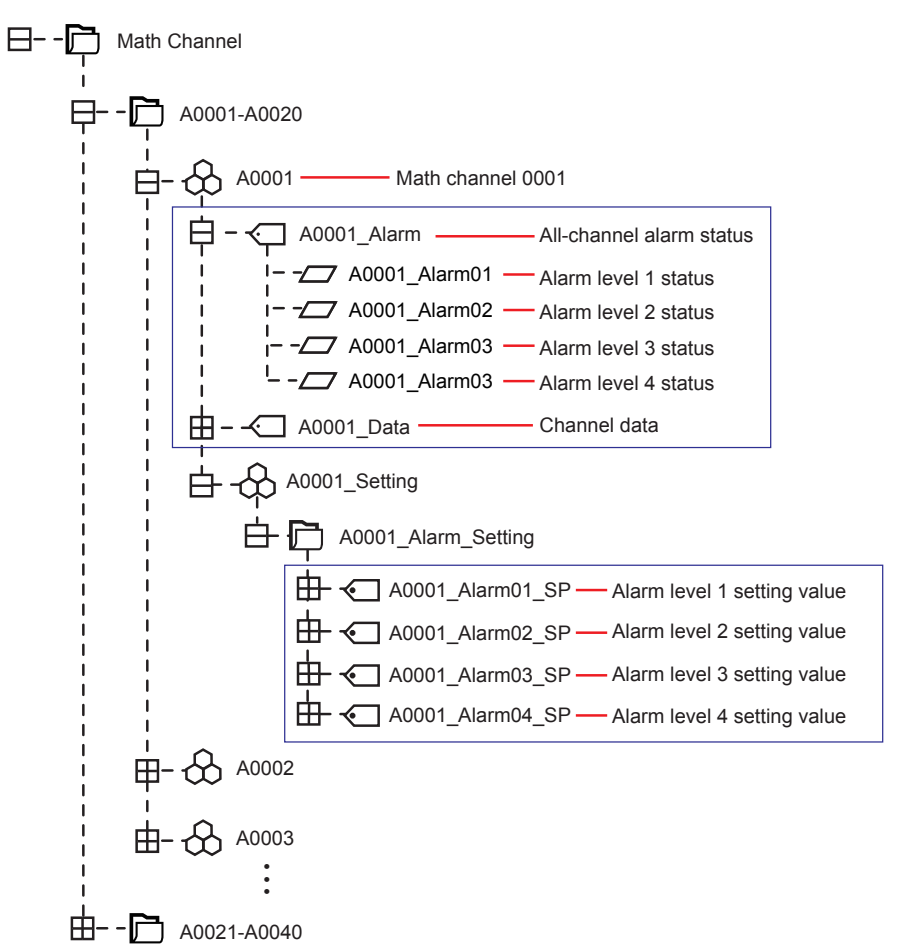

#### <span id="page-18-0"></span>**PID Control Channel Description**

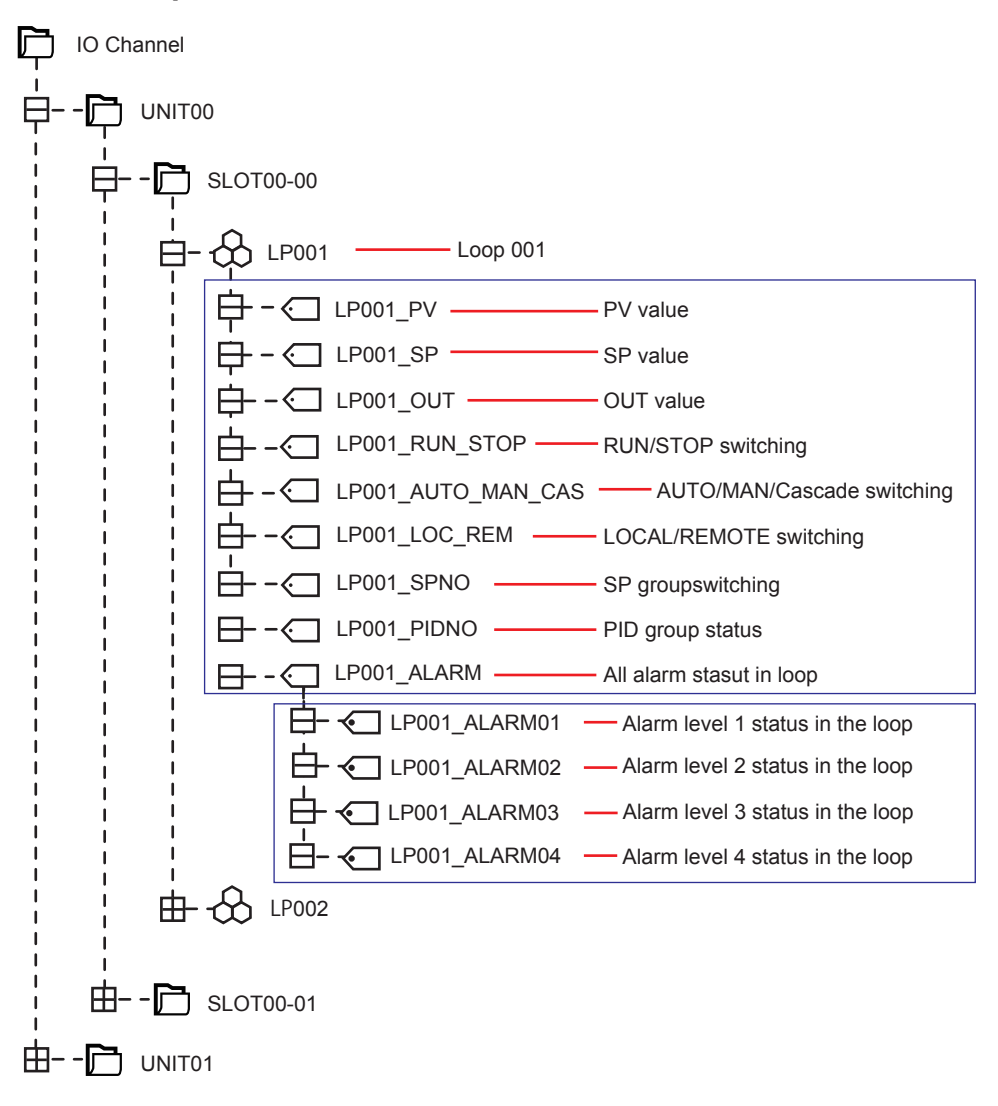

<span id="page-19-0"></span>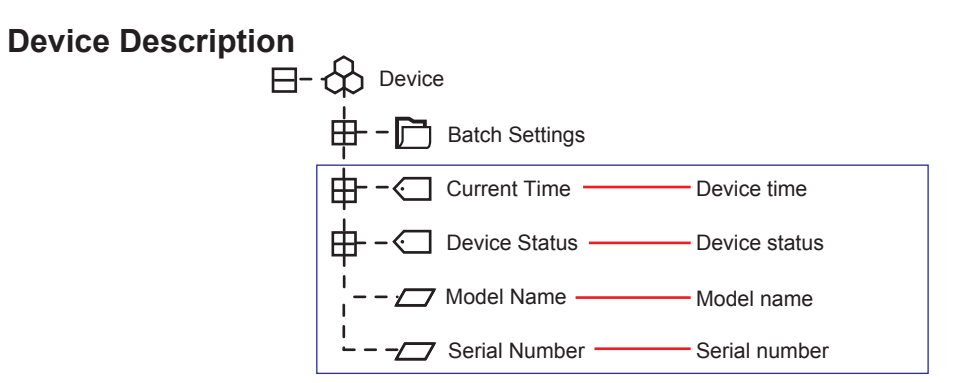

#### **Batch Settings Description**

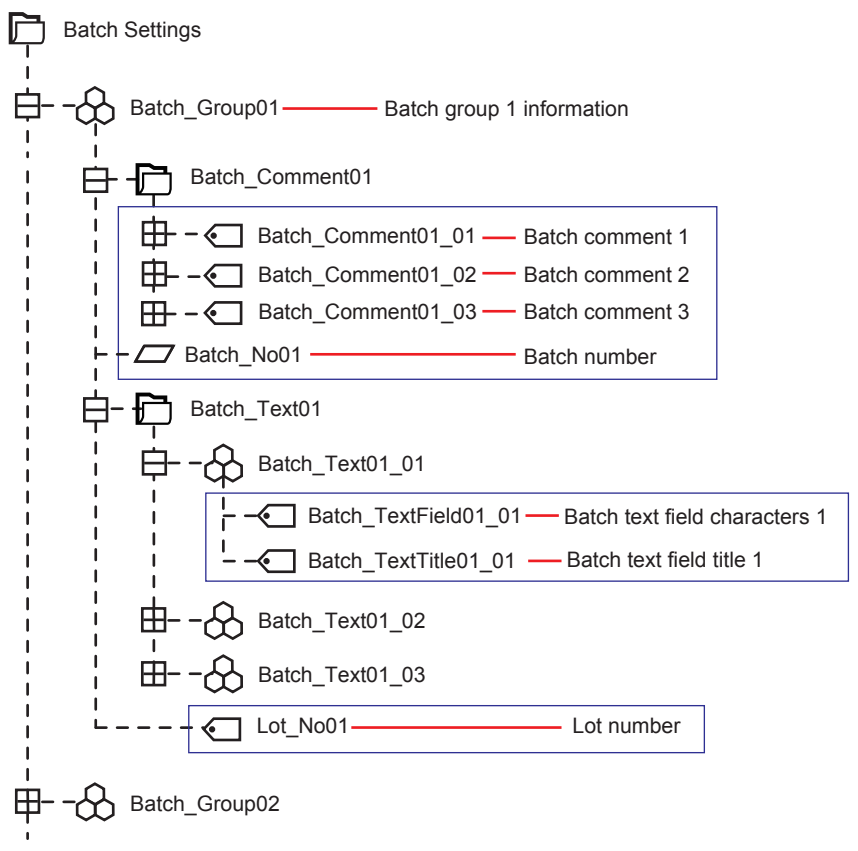

### <span id="page-20-0"></span>**OPC-UA Communication Data**

#### **Handling of Communication Data**

As described in "GX/GP/GM Data Structure" earlier, the GX/GP/GM OPC-UA communication function allows handling of not only the data values and alarms of I/O channels, math channels, and communication channels but also the status of the data values and alarms.

The items that can be acquired when data is acquired using normal OPC-UA communication are as follows.

- 1. Node name
- 2. Data value
- 3. Data status
- 4. Time information

The node name and time information are determined by the server, but data values and status vary depending on the GX/GP/GM channel data and channel status. The data values and status that can be acquired depending on the channel status are shown below.

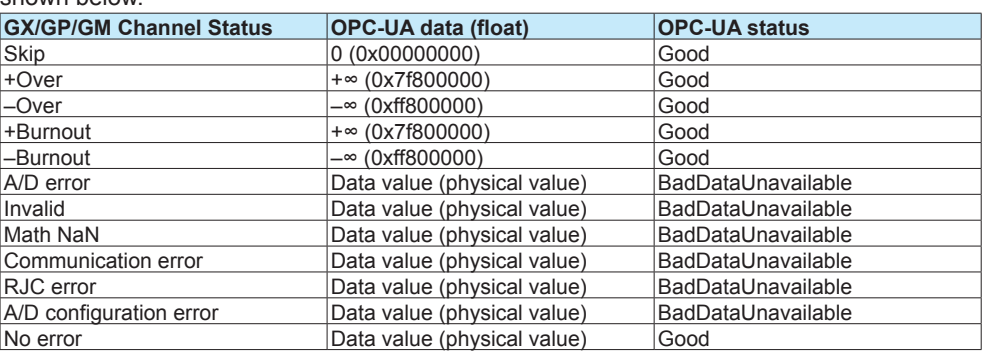

## <span id="page-21-0"></span>**Subscription Operation**

Subscription is a function for managing data monitoring and event notification in OPC-UA communication.

In OPC-UA communication, data-change and event notification can be achieved by creating a group (subscription) on the server and registering items (MonitoredItem) in that group. The GX/GP/GM subscription includes data change notification and the corresponding message and filtering (subscription) functions.

#### **Subscription Supported Functions**

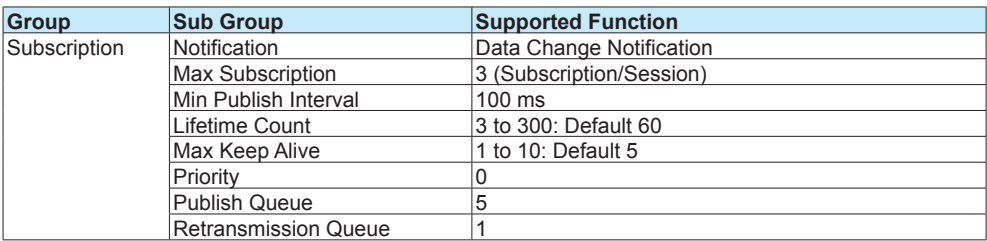

#### **MonitoredItem Supported Functions**

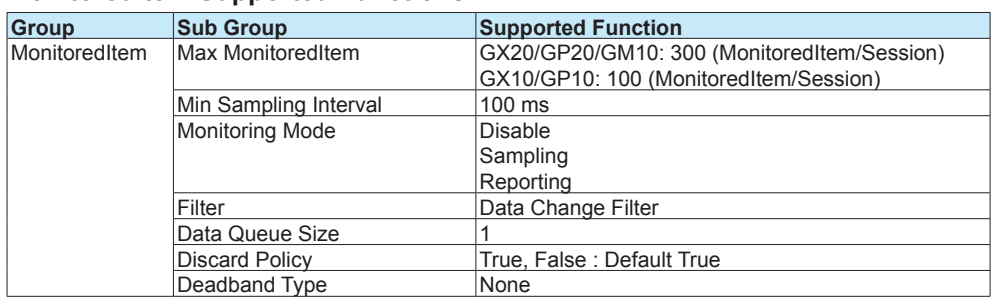